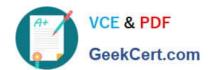

## P\_C4HCD\_1905<sup>Q&As</sup>

SAP Certified Development Professional - SAP Commerce Cloud 1905

Developer

# Pass SAP P\_C4HCD\_1905 Exam with 100% Guarantee

Free Download Real Questions & Answers **PDF** and **VCE** file from:

https://www.geekcert.com/p\_c4hcd\_1905.html

100% Passing Guarantee 100% Money Back Assurance

Following Questions and Answers are all new published by SAP Official Exam Center

- Instant Download After Purchase
- 100% Money Back Guarantee
- 365 Days Free Update
- 800,000+ Satisfied Customers

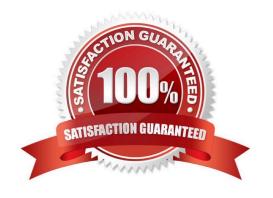

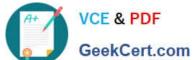

#### **QUESTION 1**

| Which of the following data can be integrated with SAP Commerce via SAP Integrations out-of-the- box? |
|----------------------------------------------------------------------------------------------------|
| (3)                                                                                                   |
| A.                                                                                                    |
| Search profile data                                                                                   |
| B.                                                                                                    |
| Order data                                                                                            |
| C.                                                                                                    |
| Stock data                                                                                            |
| D.                                                                                                    |
| Price data                                                                                            |
| E.                                                                                                    |
| Promotion data                                                                                        |
| Correct Answer: BCD                                                                                   |
|                                                                                                    |
| QUESTION 2                                                                                            |
| Which integrations are supported out-of-the-box by SAP Commerce? (2)                                  |
| A. SAP Synchronous Order Management                                                                   |
| B. SAP Address Validation                                                                             |

#### **QUESTION 3**

D. LDAP Integration

Correct Answer: AD

How can you create new CMS components in SmartEdit in order to display them in storefront?(2)

- A. Create a new component on a page template content slot
- B. Create a new component on a page content slot
- C. Create a new component on a content page

C. SAP Product Lifecycle Management

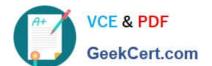

### https://www.geekcert.com/p\_c4hcd\_1905.html 2024 Latest geekcert P\_C4HCD\_1905 PDF and VCE dumps Download

D. Create a new component on a page by providing the layout parameters and the viewport

Correct Answer: AB

#### **QUESTION 4**

Why might you use an ImpEx script? (3)

- A. To set up user groups and access rights
- B. To import a specific set of product data using a cron job
- C. To migrate data from a testing environment to a quality assurance environment
- D. To install AddOns
- E. To make changes to the items.xml file

Correct Answer: ABC

#### **QUESTION 5**

What happens when you recover a saved version of a page in SmartEdit? (2)

- A. You will NOT be able to edit the recovered version
- B. You will be able to edit the version you have recorded
- C. You will be prompted to save your work as a new version
- D. Your unsaved work will be saved as a new version automatically

Correct Answer: AC

P C4HCD 1905 Practice
Test

P C4HCD 1905 Study Guide P C4HCD 1905 Exam Questions